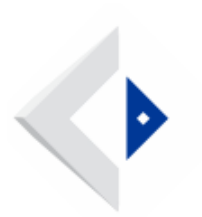

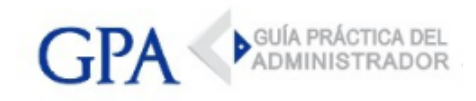

## Conozca las funcionalidades del sitio web GPA.uy

Les presentamos a continuación algunas de las funcionalidades del sitio web de GPA:

- Recepción de informes por categorías Habilitamos una nueva opción disponible en el panel de escritorio, donde cada usuario podrá seleccionar las categorías de informes que desea recibir en su correo electrónico. Ver video [explicativo](https://youtu.be/ka3KcUYHt6o)
- **· Resumen opcional de informes diario** Creamos una nueva opción, complementaria a la elección de informes por categorías, donde cada usuario puede optar por recibir en un único informe diario por correo electrónico, que incluye un resumen de todos los informes publicados cada día. Ver video [explicativo](https://youtu.be/IE47nt6T_V8)
- Comentarios Hemos habilitado una nueva sección de comentarios al final de cada informe publicado por GPA. El objetivo de esta sección es generar un intercambio positivo y enriquecedor entre los participantes, pudiendo agregar comentarios, consultas, etc. [Ver video explicativo](https://youtu.be/dGxq88-RUqg)
- **Foros** Creamos una nueva sección de Foros en el menú principal de nuestra página web, donde los usuarios podrán crear nuevos temas de intercambio y enviar comentarios. Cada usuario recibirá notificaciones en su panel cada vez que otro usuario responda a un tema o comentario que haya creado anteriormente. [Ver video explicativo](https://youtu.be/KkEJ1TtKDLU)
- **· Situación salarial** En la tabla de situación salarial, donde se detalla la situación de cada grupo y subgrupo de Consejos de Salarios a una determinada fecha, el usuario podrá elegir a qué fecha desplegar la situación salarial. [Ver video explicativo](https://youtu.be/oBECeZnY0wk)

Con el lanzamiento de este nuevo sitio web comienza un proceso continuo de inclusión de nuevas funcionalidades y opciones para los usuarios, con el objetivo de ser una herramienta que facilite cada vez más las tareas vinculadas a la práctica profesional.